## Photoshop App Download Kaise Kare |LINK|

Installing and cracking Adobe Photoshop is quite easy. First, you can download the software from a reputable source. Once you have the software, you can install it and then crack it. The first step is to download a crack for the version of Photoshop that you want to use. Next, you need to locate and download the crack. Once the crack is downloaded, you need to open it and follow the instructions. The crack will allow you to apply the crack, and once this is done, the software is cracked and you can use it.

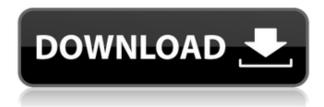

Storytelling for Windows: A Breath of Fresh Air for your Storytelling career. Now, you can reach your audience with the power of digital media telling stories and engaging your audiences like never before. No longer do you need to be an expert with video creation or presentations to command a story inside your community. Now you can be narrating around every blog and social media issue that affects your product or service, helping to shape the narrative for what is going on so your readers are caught up and learning about the latest news. PCMag.com and PC Magazine are registered trademarks of the PC Magazine Digital Group. PC Magazine Digital Group is a wholly-owned subsidiary of Future US, LLC and is an independant entity from PC Magazine. Elements also continues to develop better photo organizing features. Elements is a very powerful image editor that poses an excellent value proposition. There are many high-end photo editors that cost more than your home computer can afford. Elements is a low-cost 64-bit (heavier than 32-bit) solution to the editing needs of all levels of photographers, promising to help every image, even the most complex household shots, look their best. However, you may not want to give Elements your son's baby pictures. That's easy to do when you're using the Adobe Creative Cloud edition. If you're doing something else on your computer at the same time, your hard drive storage is at great risk of running out of space real fast. The Elements version of Photoshop can use some of the same cloud storage

## Photoshop 2021 (Version 22.4.1) Download free Free Registration Code Incl Product Key 64 Bits {{ last releAse }} 2023

I think the overall look and design of this app is really good. I think the only thing is that the tutorial people are not really able to help you in the tutorial. They don't really have people that are available to help you but they have a paid tutor service. This probably won't work but I heard you don't need to buy any new computer equipment to use some of the other apps. I think it would be a good time-saver because I'm a college student and when I'm trying to figure out how to use Photoshop. The idea of running software as complex as Photoshop directly in the browser would have been hard to imagine just a few years ago. However, by using various new web technologies, Adobe has now brought a public beta of Photoshop to the web. This means that you can use the software just by visiting a website. Because of this, you no longer need to download and install a full-featured version of Photoshop. But if you want to run it, keep reading. To install the latest version of the Photoshop web app, go to

https://www.adobe.com/desktop/photoshop and click the "Install Adobe Photoshop" button. The app will download to your computer, and you'll be given a web address to use. Here, you'll have your own personal copy of the app you can use to edit your images as you'd normally. After activating the Photoshop application, you'll first see an adjustment layer, where you can click and drag to activate the eraser tool. Next, you'll see a photo of a target to erase. An eraser is shown at the point of erasure, and a box around the area that needs to be erased. e3d0a04c9c

## Download Photoshop 2021 (Version 22.4.1)(LifeTime) Activation Code Windows 10-11 2022

With the release of Adobe Photoshop, an all-new modern, intuitive workflow, artists can now create and edit any image on their desktop and then take those files instantly to a networked location or publish them anywhere. New features bring semantic recognition to the image edges, perform powerful editing tasks with one click, and allow the creation of multiple layers with intelligent vector capabilities. Since the style-based image-editing tools of Photoshop were developed for desktop users with a keyboard and mouse, many users have found it difficult — or impossible — to do these tasks in an effortless, intuitive manner on a mobile device. This release changes all that, as we continue to transform Photoshop into an automatic, intelligent software product that pulls in user inputs to perform the tasks for them. This new release combines the powerful editing power of Photoshop with the best mobile performance and user experience. Using a new, embedded 'painterly' navigation style, you can now work on the canvas using a floating palate of tools. The palette is a limited set of tools that provides efficient access to different color, style and other editing operations. With this advanced interface, users will never have to remap their tools to work on the canvas. Framing is powerful, too. It allows for all images to be framed, even outside the Photoshop window. You can also easily crop images to a square, slider tool, or create perfect fit frames using the new crop and rotate tools.

photoshop cc download kaise kare apne pc me photoshop kaise download kare computer me adobe photoshop kaise download kare photoshop ko kaise download kare adobe photoshop cs2 kaise download kare adobe photoshop cs3 kaise download kare photoshop download kaise kare in hindi photoshop download for kali linux photoshop 12 free download photoshop elements 12 free download

Adobe users can now re-create the smoothing effect of dodging and burning in one easy step. They can now easily combine dodging, burning, and the refinement of varying weight. Photoshop now allows the user to control the area of dodging based on the selection. Photoshop users can now release that frustration by helping them to better blend edited photos into their original using the new masking feature. The feature can be activated manually or automatically when users use tools, paints or gradients to make changes. Adobe users can now easily replace faces and other objects as well as imperfections in photos in one simple click. The brand new one-click feature makes it easier for users to preserve the quality of their images even when working with a one-click method. Users can now control typeface and size to learn more about the font and text features that it contains. Adobe has also updated the new text tool to support editing the shape of a glyph, allowing users to move or rotate the text to the desired shape. The text tool supports editing with colors, editing the appearance of text, using the results as guides, and even supports the inclusion of 3D text. A new floating layer option allows users to move content between non-floating layers without any apparent changes in the position of the floating layer. In effect, they can remove or move layers while remaining in the same place on a canvas. Adobe users can now share existing elements with other users by allowing them the seamless content flow from site to site. Photoshop now comes with the ability to link layers from one document to another, remove specific elements from the header of other people's sites, and use the same text or objects across multiple websites.

To present your ideas in the best possible light, there is no substitute than Photoshop. Photoshop is what makes your design and ideas easy to share with your colleagues; it would be your best companion in

sharing your ideas. The Photoshop offers features which enable you to do the best from the best. It can import any file in any formats, both text and image parts and convert them. It has revolutionized the world of the designer. It is one of the most powerful tools out there. Photoshop is such an important tool that it has become a necessity for even the simplest graphics work. The tool has a huge user-base and thousands of creative professionals have used it for their creative work. It is one of the best-selling software in the world. Photoshop uses a number of features which are as follows: In contrast to the trial-and-error process of working with pixels on a canvas, Photoshop features a set of tools that can be used to perform different tasks with the image, such as creating, resizing, retouching, adding texture and adding composites. Still, working with artwork on a browser is less effective, and there are many features that are either missing or not as powerful as what's available in the desktop app. The goal of Photoshop is to make editing images possible anywhere. It is built to be as mobile-friendly and flexible as possible and is incredibly easy to use for both creatives and visionaries. Some of the major features in the new Photoshop are Free Transform, Warp, Liquify, Extract, Copy Merged, and Duplicate - which make images look beautiful and inviting, but also allow creators to make them more intricate and interesting. An example of the new functions is the Liquify tool, which allows users to warp, stretch, displace, and distort the layers of an image together in real time.

https://zeno.fm/radio/sharepod-4-serial-keygen-crack

https://zeno.fm/radio/cisco-cours-ccna-1-2-3-4-en-francais

https://zeno.fm/radio/promodel-7-full-version-with-crack-serial-keygen

https://zeno.fm/radio/sigershaders-v-ray-material-presets-pro-2-5-16-for-3ds-max-torrent-download

https://zeno.fm/radio/cpvickytorrent

https://zeno.fm/radio/cara-hack-token-ninja-saga-facebookl

https://zeno.fm/radio/3dvista-virtual-tour-suite-v2019-0-2-crack

https://zeno.fm/radio/it-is-not-found-any-file-specified-for-isarcextract-solution

https://zeno.fm/radio/claves-de-licencia-para-recover-my-files-v5-2-1

https://zeno.fm/radio/first-vear-engineering-drawing-by-ac-parkinson-pdf-free-37

https://zeno.fm/radio/financa-5-demo-shqip

https://zeno.fm/radio/seek-girl-charming-girl-download-requirements

A few months ago, we decided to run a sale and offered free shipping to everyone based in Australia or New Zealand. Not only that, but we reduced the price of priciest items by up to half. Naturally, many people chose to buy from outside Australia. However, Australia has a very rich resource for all of us, as well as for our children. Why don't Australia and New Zealand push that wealth into a truly sustainable economy? It is time for Australia and New Zealand to show the world that we have what other countries take for granted and that we're capable of doing great things.

We are humans. We create things. We solve problems. We live on Earth. There is a lot to do on Earth. This best-selling collection of Photoshop tips is designed for beginner and intermediate users. Photoshop Power User: Tips & Hacks for Photographers provides everything photographers need to know about Photoshop, including the latest and greatest features, step-by-step imaging projects, and practical solutions. Photoshop Elements makes it easy to bring all the professional visual magic of Photoshop to your home PC or Mac. With super-user features and the ability to open Photoshop files, Elements gives you all the core editing tools you need—and virtually everything you can think of in image editing and graphics. It's your Photoshop-centric guide to layered images, grouping and effects, selective edits, creating and exporting slideshows, and more. The book's author knows the ins and outs of the software, and the many variations of the software that have evolved in the 10+ years since Elements was first released.

th-keygen-serial-key-x64-2022/

https://www.riobrasilword.com/2023/01/02/how-much-is-photoshop-to-download-top/

https://starseamgmt.com/wp-content/uploads/2023/01/izamall.pdf

 $\frac{https://xn-80aagyardii6h.xn--p1ai/wp-content/uploads/2023/01/how-to-download-photoshop-2015-for-free-exclusive.pdf$ 

https://ishipslu.com/wp-content/uploads/2023/01/Photoshop 2022.pdf

https://ekokai.com/wp-content/uploads/2023/01/Download-Photoshop-Cs3-Gratis-LINK.pdf

 $\frac{https://www.mein-hechtsheim.de/advert/photoshop-2022-version-23-1-keygen-with-license-code-windows-2022/www.mein-hechtsheim.de/advert/photoshop-2022-version-23-1-keygen-with-license-code-windows-2022/www.mein-hechtsheim.de/advert/photoshop-2022-version-23-1-keygen-with-license-code-windows-2022/www.mein-hechtsheim.de/advert/photoshop-2022-version-23-1-keygen-with-license-code-windows-2022/www.mein-hechtsheim.de/advert/photoshop-2022-version-23-1-keygen-with-license-code-windows-2022/www.mein-hechtsheim.de/advert/photoshop-2022-version-23-1-keygen-with-license-code-windows-2022/www.mein-hechtsheim.de/advert/photoshop-2022-version-23-1-keygen-with-license-code-windows-2022/www.mein-hechtsheim.de/advert/photoshop-2022-version-23-1-keygen-with-license-code-windows-2022/www.mein-hechtsheim.de/advert/photoshop-2022-version-23-1-keygen-with-license-code-windows-2022/www.mein-hechtsheim.de/advert/photoshop-2022-version-23-1-keygen-with-license-code-windows-2022/www.mein-hechtsheim.de/advert/photoshop-2022-version-23-1-keygen-with-license-code-windows-2022/www.mein-hechtsheim.de/advert/photoshop-2022-version-23-1-keygen-with-license-code-windows-2022-wein-windows-2022-wein-win-windows-2022-wein-windows-2022-wein-windows-2022-wein-windows-2$ 

https://bodhirajabs.com/photoshop-2022-version-23-2-cracked-mac-win-2023/

http://www.abbotsfordtoday.ca/wp-content/uploads/2023/01/vanehedw.pdf

https://www.velocitynews.co.nz/advert/photoshop-2022-version-23-0-2-download-free-with-keygen-with-activation-code-win-mac-3264bit-2022/

http://med-smi.com/

https://www.webcard.irish/wp-content/uploads/2023/01/Photoshop-2021-Version-225-Download-Full-Version-x3264-NEw-2022.pdf

 $\frac{https://ddspier.com/wp-content/uploads/2023/01/Photoshop-2021-Version-2201-Crack-x3264-last-release-2022.pdf}{}$ 

https://elysone.com/wp-content/uploads/2023/01/gavtan.pdf

http://efekt-metal.pl/?p=1

https://manheroinstinct.com/wp-content/uploads/2023/01/Photoshop CC 2019 version 20.pdf

 $\underline{https://townlifeproperties.com/wp-content/uploads/2023/01/Photoshop-Photo-Manipulation-Psd-File-properties.com/wp-content/uploads/2023/01/Photoshop-Photo-Manipulation-Psd-File-properties.com/wp-content/uploads/2023/01/Photoshop-Psd-File-properties.com/wp-content/uploads/2023/01/Photoshop-Psd-File-properties.com/wp-content/uploads/2023/01/Photoshop-Psd-File-properties.com/wp-content/uploads/2023/01/Photoshop-Psd-File-properties.com/wp-content/uploads/2023/01/Photoshop-Psd-File-properties.com/wp-content/uploads/2023/01/Photoshop-Psd-File-properties.com/wp-content/uploads/2023/01/Photoshop-Psd-File-properties.com/wp-content/uploads/2023/01/Photoshop-Psd-File-properties.com/wp-content/uploads/2023/01/Photoshop-Psd-File-properties.com/wp-content/uploads/2023/01/Photoshop-Psd-File-properties.com/wp-content/uploads/2023/01/Photoshop-Psd-File-properties.com/wp-content/uploads/2023/01/Photoshop-Psd-File-properties.com$ 

Free-Download-FULL.pdf

 $\underline{https://lagaceta.montehermoso.com.ar/advert/how-to-download-free-adobe-photoshop-7-0-software-\underline{top\_/}$ 

 $\frac{https://mondetectiveimmobilier.com/2023/01/02/latest-version-of-adobe-photoshop-free-download-for-windows-7-32-bit-hot/$ 

https://katrinsteck.de/photoshop-computer-software-app-download-upd/

http://fotografiadeboda.net/wp-content/uploads/2023/01/Adobe-Photoshop-CC-2015-With-Product-Ke

y-LifeTime-Activation-Code-For-Mac-and-Windows-NE.pdf

https://mylegalbid.com/wp-content/uploads/2023/01/pateliz.pdf

https://astrofiz.ro/wp-content/uploads/2023/01/delpdan.pdf

https://sc-designgroup.com/wp-content/uploads/2023/01/talvana.pdf

https://talentosvip.com/wp-content/uploads/2023/01/chejam.pdf

https://otelgazetesi.com/advert/how-to-download-ps-photoshop-in-pc-verified/

 $\frac{https://www.top1imports.com/2023/01/02/adobe-photoshop-free-download-cs5-full-version-free-download-cs5-full-version-fre$ 

 $\underline{http://cubaricosworld.com/wp-content/uploads/2023/01/How-To-Download-Photoshop-In-Mac-For-Free-NEW.pdf}$ 

https://factspt.org/wp-content/uploads/2023/01/wakemee.pdf

https://www.jcca.biz/www-psdcovers-com-photoshop-psd-cover-action-free-files-for-download-full/

https://greybirdtakeswing.com/wp-content/uploads/2023/01/Photoshop 2021 Version 2243 Serial

Key With Registration Code x3264 2023.pdf

https://420waldoswatches.com/wp-content/uploads/2023/01/Photoshop 2021 Version 225.pdf

http://socialgoodpodcast.com/wp-content/uploads/2023/01/betonac.pdf

https://viajacomolocal.com/wp-content/uploads/2023/01/pedadarr.pdf

https://elektrobest.de/wp-content/uploads/2023/01/elehele.pdf

https://guickpro.site/wp-content/uploads/2023/01/javouala.pdf

https://www.residenceyaounde.com/wp-content/uploads/2023/01/kavidab.pdf

http://www.bigislandltr.com/wp-content/uploads/2023/01/walcpear.pdf

https://haulingreviews.com/wp-content/uploads/2023/01/Download Adobe Photoshop 40 Full Versio

## n CRACKED.pdf

https://islandcremations.com/wp-content/uploads/2023/01/Adobe-Photoshop-2021-Version-225-Down load-License-Code-Keygen-Crack-For-Mac-and-Windows-.pdf

Rich feature set and powerful power: the Photoshop elements are rich in features compared to other tools. It has all the tools that every designer need to complete his work. The best thing is the it has the best technology that does not limit you. True universal replacement: This feature is helping the designers to create the multiple images. It contains all the tools which you need to help you to make your work perfect. It gives you unlimited space to store your memories. Automatic fill spots: This tool is using the objective algorithm to fill the missing spots from the images. This is available with the Photoshop smart object and also this plugin use the small computer algorithm to find the polygons that are filling the spaces. Photoshop is considered a graphics editor like the Adobe Illustrator. Both graphics tools allows you to create graphics by drawing and paint, using vector or raster and all these is a very complex task. The latest version of Photoshop is called Photoshop CC 2020. It is basically a blend of cloud-based computing tools and a graphical application. You can use it comfortably on any device and it is available for free for download. Adobe Photoshop is a powerful and popular software that is used to make the design of graphics, shapes, images, lines, and colors. It contains the tools, which allow you to make the design as per your needs. Over the years, the Photoshop has become the industry standard tool in the graphic designing industry. It has a lot of graphic designing tools that make the users to easily achieve their goals. If you want to make design of graphics, shapes, images, lines, and colors without using any other software then you can use the Adobe Photoshop.